## Section 8. Host PC labeling

The description of the regulatory information is secured and the users cannot modify it. **<E-label screen>** 

To access the E-label screen, do one of the following:

- Restart the computer. When the logo screen is displayed, press F9. The E-label screen is displayed.
- Restart the computer. When the logo screen is displayed, press Enter or tap the prompt to enter the Startup Interrupt menu. Then press F9 or tap the Regulatory Information option. The E-label screen is displayed.

M/N: TP00151A

Contains FCC ID: XMR2023RM520NGLM, IC: 10224A-022RM520NGL

Contains FCC ID: PD9AX211D2, IC: 1000M-AX211D2

## For RM520N-GL and AX211D2W

Contains FCC ID: MCLT77H747, IC: 2878D-T77H747

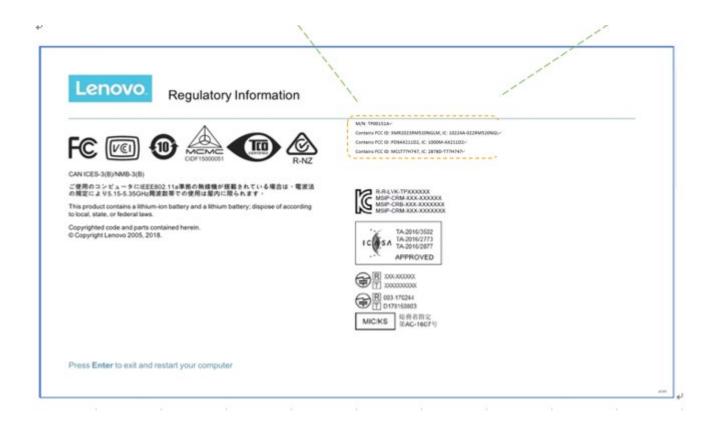

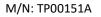

Contains FCC ID: XMR2023RM520NGLM, IC: 10224A-022RM520NGL

Contains FCC ID: PD9BE200D2, IC: 1000M-BE200D2

Contains FCC ID: MCLT77H747, IC: 2878D-T77H747

## For RM520N-GL and BE200D2W

| Lenovo. Regula                                                                            | tory Information                    | 1                                                                                                    |  |
|-------------------------------------------------------------------------------------------|-------------------------------------|----------------------------------------------------------------------------------------------------|--|
|                                                                                           | R-NZ                                | M/N: TR00554-*<br>Comercy RC 0: KMR2023MMR20MGUM, IC: 102244-8228MS20MGL<br>Comercy RC 0: P504520001, IC: 1000M-8E30003-*<br>Comercy RC 0: M207797040, IC: 18786-17794147- |  |
| ご使用のコンピュータにIEEE802.11a準要の無線<br>の規定により5.15-5.35GHz周波数帯での使用は第                               | 機が搭載されている場合は、電波法<br>【内に限られます・       | R.R.4.VK-TP100000X                                                                                                    |  |
| This product contains a lithium-ion battery and a li<br>to local, state, or federal laws. | thium battery; dispose of according | MSIP-CRM-XXXXXXXXXXXXXXXXXXXXXXXXXXXXXXXXXXX                                                                                                    |  |
| Copyrighted code and parts contained herein.<br>© Copyright Lenovo 2005, 2018.            |                                     | TA-2016/2502<br>TA-2016/2773<br>TA-2016/2877<br>APPROVED<br>意思の、2000000<br>定配の、170244<br>回用の15050003<br>MICKS<br>和参考指定<br>第A-2016/79                                       |  |
|                                                                                           |                                     |                                                                                                    |  |